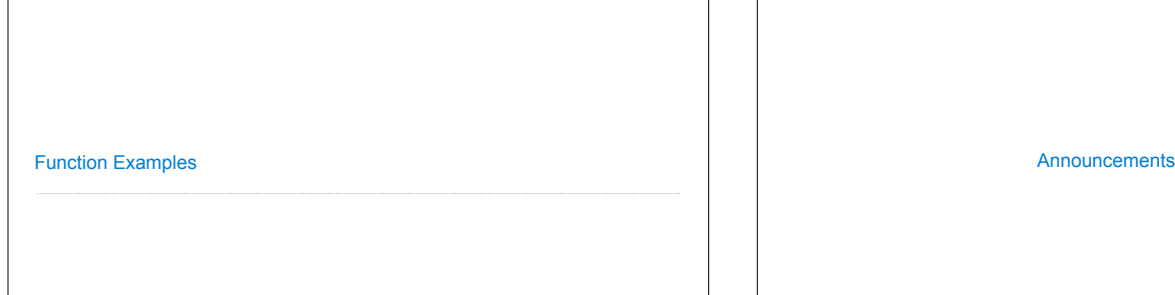

## Hog Contest Rules

• Up to two people submit one entry; Max of one entry per person

- Slight rule changes
- Your score is the number of entries against which you win more than 50.00001% of the time
- Strategies are time-limited
- All strategies must be deterministic, pure functions of the players' scores
- All winning entries will receive extra credit
- The real prize: honor and glory
- See website for detailed rules

Kaylee Mann Yan Duan & Ziming Li Brian Prike & Zhenghao Qian Parker Schuh & Robert Chatham **Fall 2011 Winners**

Chenyang Yuan Joseph Hui **Fall 2012 Winners Fall 2013 Winners**

Paul Bramsen Sam Kumar & Kangsik Lee Kevin Chen

Alan Tong & Elaine Zhao Zhenyang Zhang Adam Robert Villaflor & Joany Gao Zhen Qin & Dian Chen Zizheng Tai & Yihe Li **Fall 2014 Winners**

# cs61a.org/proj/hog\_contest

## Hog Contest Winners

Sinho Chewi & Alexander Nguyen Tran Zhaoxi Li Stella Tao and Yao Ge **Spring 2015 Winners** Micah Carroll & Vasilis Oikonomou Matthew Wu Anthony Yeung and Alexander Dai **Fall 2015 Winners**

**Spring 2016 Winners** 

Michael McDonald and Tianrui Chen Andrei Kassiantchouk Benjamin Krieges

#### **Spring 2017 Winners**

Cindy Jin and Sunjoon Lee Anny Patino and Christian Vasquez Asana Choudhury and Jenna Wen Michelle Lee and Nicholas Chew Turly Jin and<br> *Amy Patino*<br> *Amy Patino*<br> *Amy Patino*<br> *Amy Patino*<br> *Michelle Lee*<br> **Fall 2017 Wind**<br> *Michelle Lee*<br> **Fall 2017 Wind**<br> *Michelle Lee*<br> **Fall 2017 Wind**<br> *Justin Yokota*<br> **Spring 2018 W**<br> *Frice James Mi* 

#### **Fall 2017 Winners**

Alex Yu and Tanmay Khattar James Li

**Spring 2018 Winners** 

Eric James Michaud Ziyu Dong Xuhui Zhou

**Fall 2018 Winners**

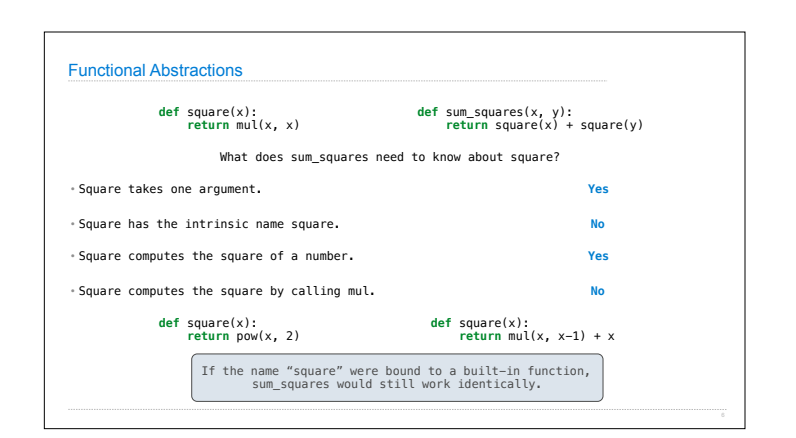

![](_page_0_Figure_28.jpeg)

# Abstraction

![](_page_1_Picture_247.jpeg)

![](_page_1_Figure_1.jpeg)

![](_page_1_Figure_2.jpeg)

![](_page_1_Picture_248.jpeg)

![](_page_2_Figure_0.jpeg)